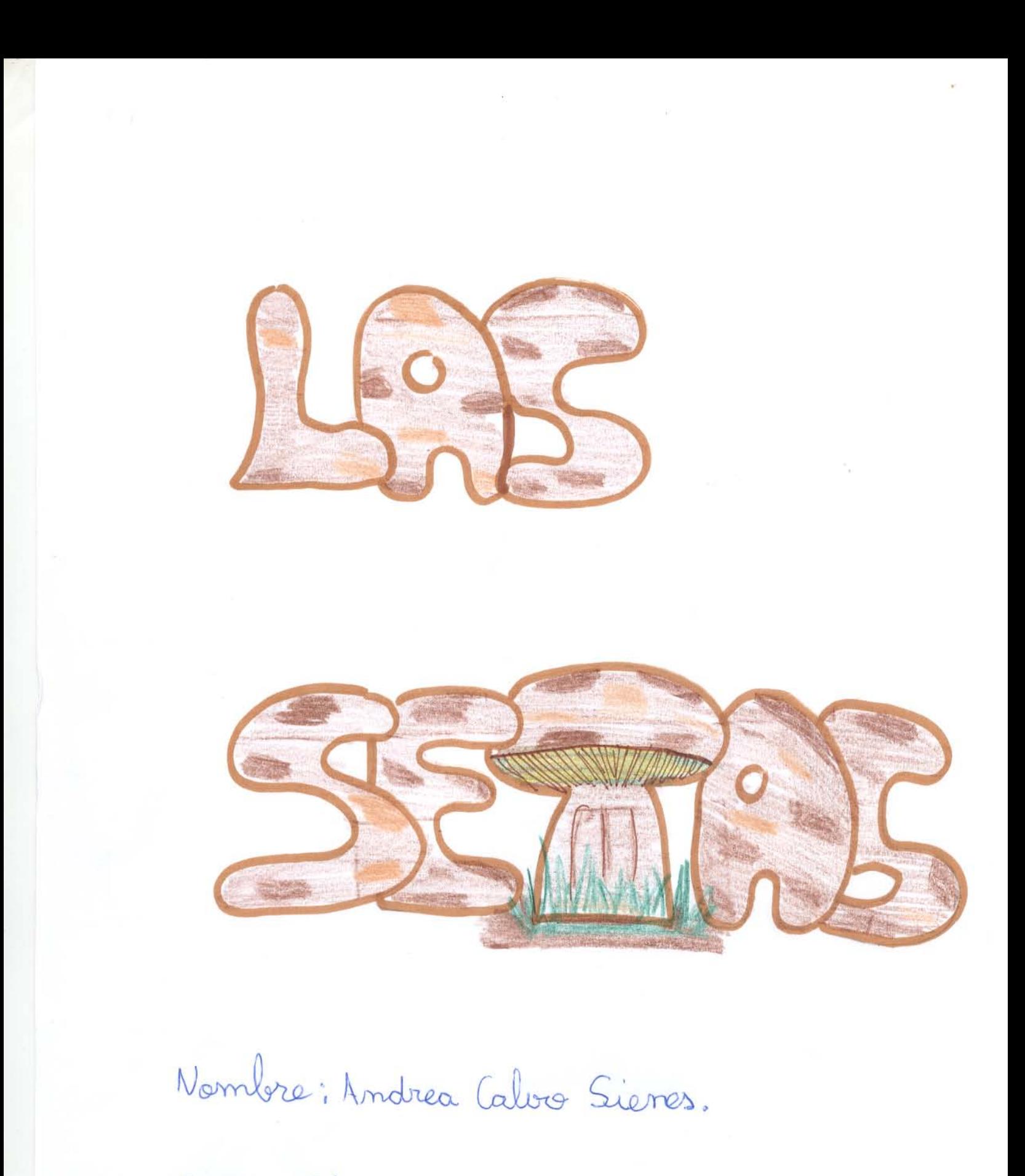

Curso: 5º A.

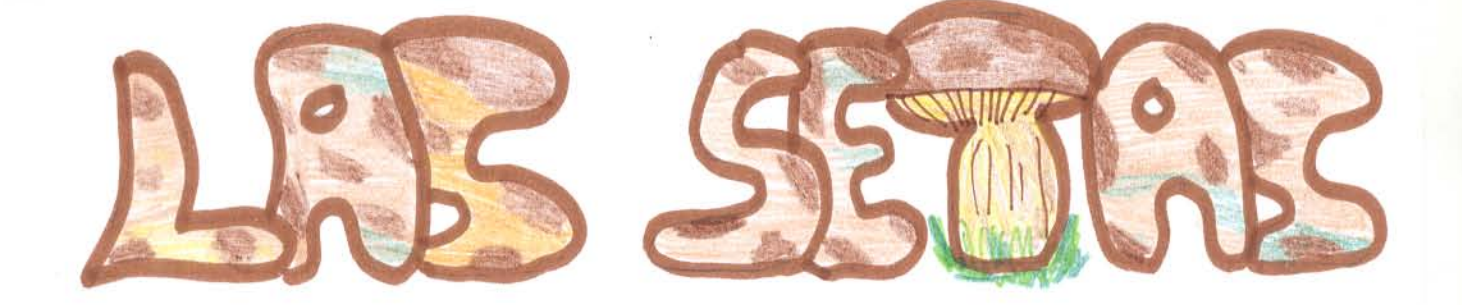

Amanece una estupenda mañana de otoño! Mi padre dijo tenemos que apovechar si o si. El otoño tiene muchas cosas buenos como la temporada de setas, una excusa leucnisima para pasar un día en el campo, todos juntos en familia recolectando<br>setos. Se vino con mosotros mi tio que entiende del<br>tema sabe diferenciar las setas venenosas de las que mo son, y una buena opción para aprender todos a diferenciar entre las especies de setar. Nunca cojas especies de setas, que no conozcas sino tienes daro si se trata de una seta comestible. la cesta imprescindible para cofer setas, por dos motivos el primer y más importante, es que recoger las setas en una cesta permitirá que estas tayan bien aireadas y que sus esparas caigan de nueva al terreno, para que se reproduzcan y salgan setar<br>nuevas. También hay que utilizar una navaja plegable y un cepillo para limpiar las setas y la diseminación de las esparas. Cogimar variar claser de setas: Boletus y miscalor en el prinar y seta de cardo en las proderas.

## TIPOS DE SETAS MÁS COMUNES EN SORIA.

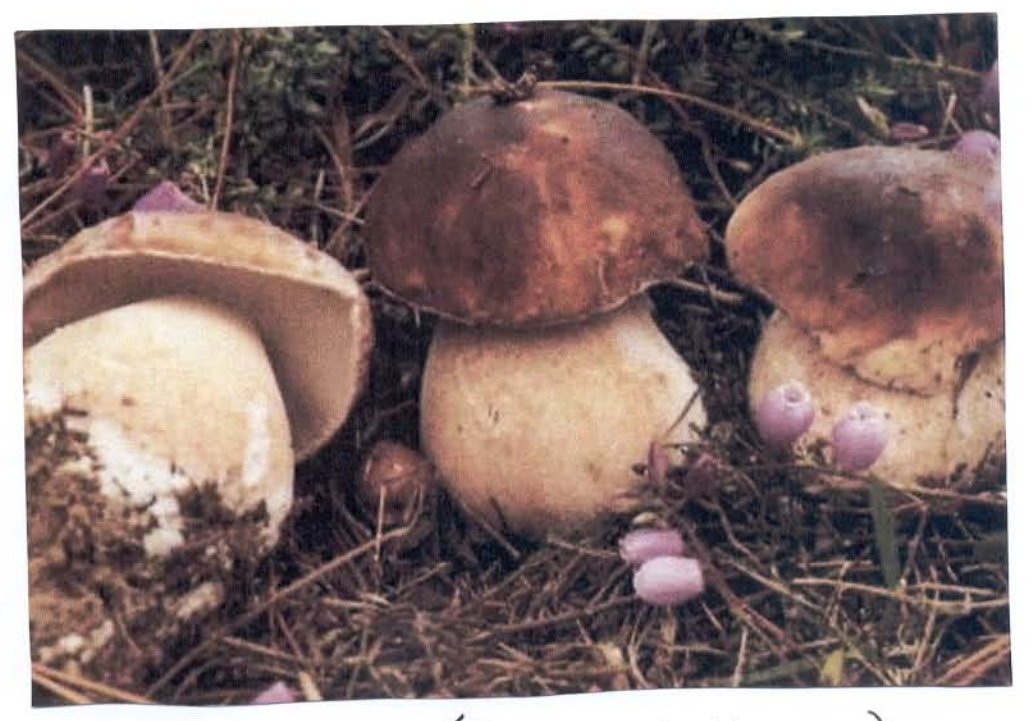

. Boletus edulis: (Boletus Bulbasus)

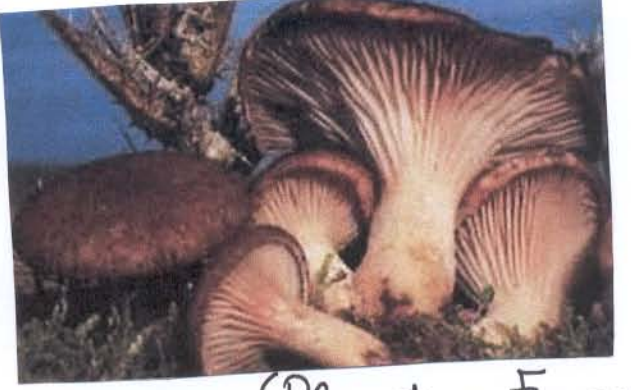

. Seta de Cardo: (Pleuritus Euxus)

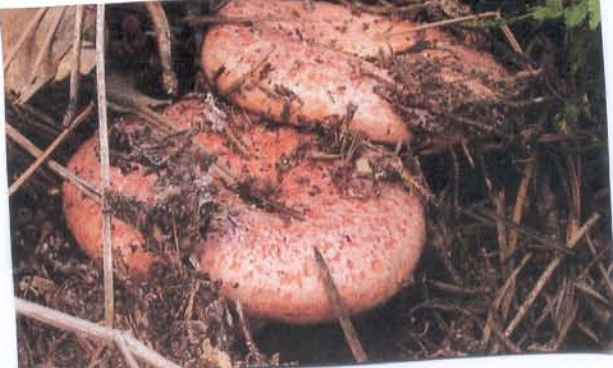

Miscalo : (Agaricus delicions)